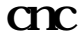

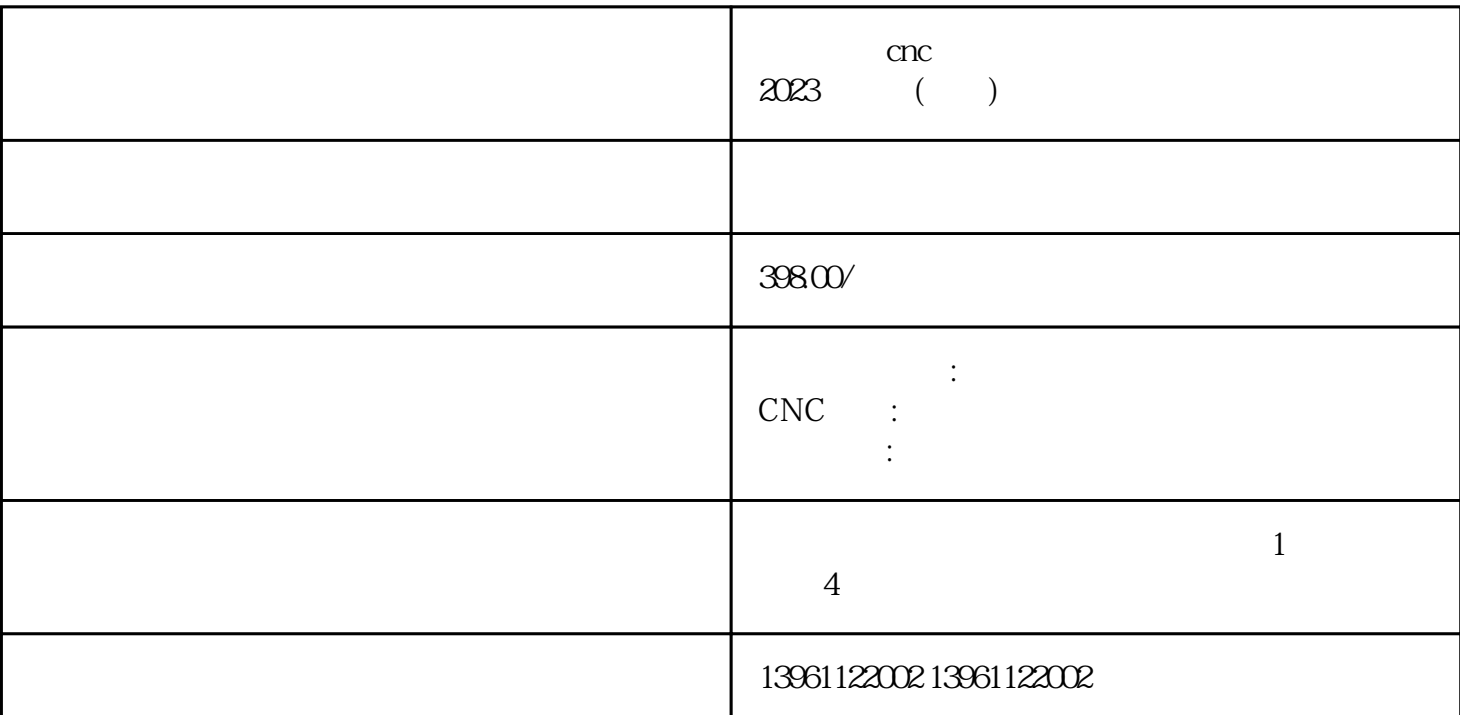

 $(A305)$   $(A306)$  $\begin{array}{ccc} U1\text{-}\mathsf{C\!S\!} & & \\ & & \vdots & \\ \end{array}$ 

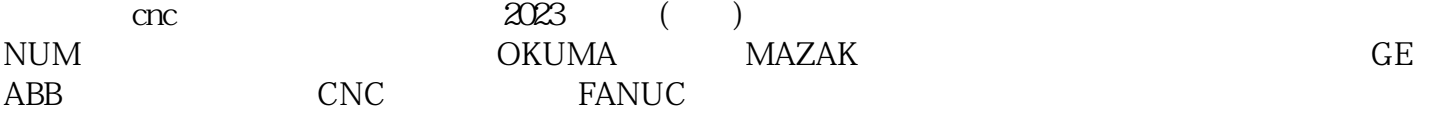

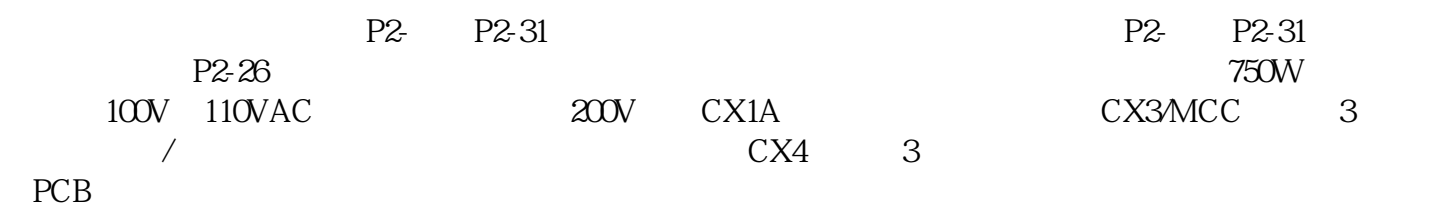

 $rac{2023}{100}$  ( )

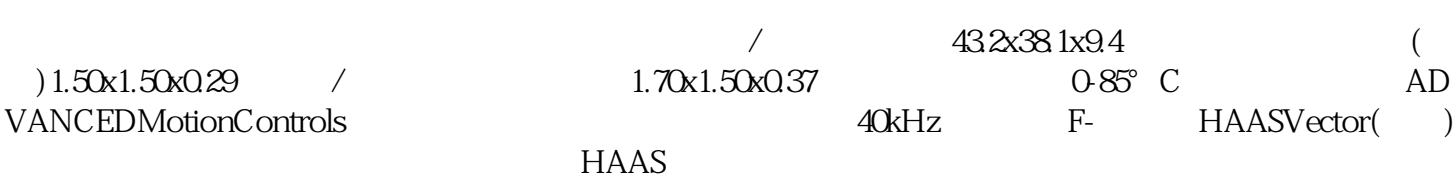

, which is defined as  $\frac{1}{\sqrt{2}}$  , which is defined as  $\frac{1}{\sqrt{2}}$  , which is defined as  $\frac{1}{\sqrt{2}}$  , which is defined as  $\frac{1}{\sqrt{2}}$  , which is defined as  $\frac{1}{\sqrt{2}}$  , which is defined as  $\frac{1}{\sqrt{2}}$  , which is

 $1$ 

2、电源问题 由于主电源的问题,CNC 机床的显示器或其他部件有时可能无法运行。这种情况可能会导

 $\textrm{LED}$ 

 $\big)$  $10$ RPM, )<br>  $10$ RPM<br>  $C$ 1-11

3 CNC CNC CNC CNC

 $RPM$ 

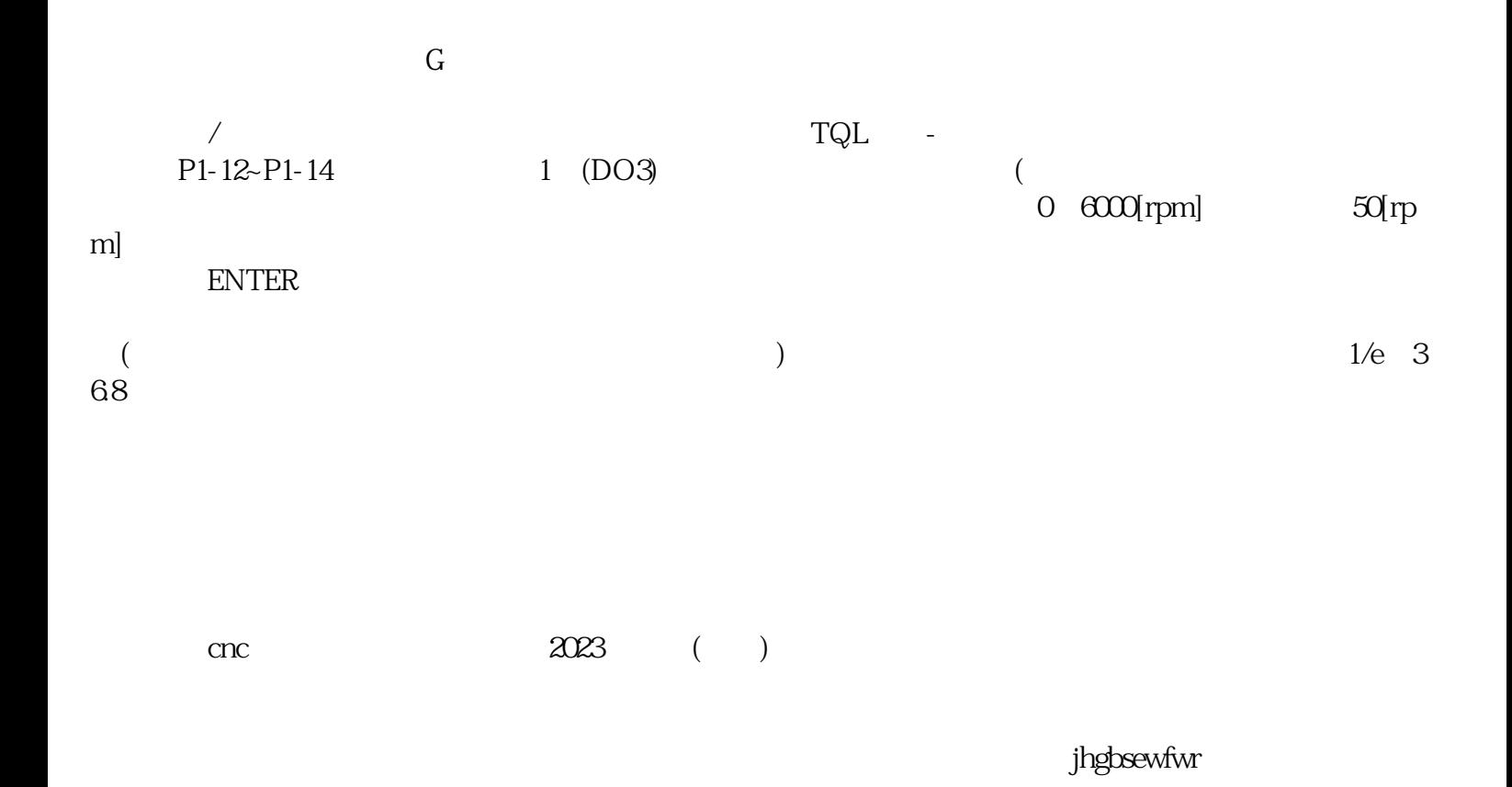